# *ГЕОДЕЗИЯ*

**УДК 528.063**

## **ТЕХНОЛОГИЯ ПРОЕКТИРОВАНИЯ ГЕОДЕЗИЧЕСКИХ СЕТЕЙ С ПОМОЩЬЮ ПРОГРАММНОГО ОБЕСПЕЧЕНИЯ, РАЗРАБОТАННОГО В ПОЛОЦКОМ ГОСУДАРСТВЕННОМ УНИВЕРСИТЕТЕ**

## *канд. техн. наук, доц. Г.Е. ГОЛОВАНЬ, Е.В. ГРИЩЕНКОВ, канд. техн. наук, доц. И.П. ШЕВЕЛЕВ (Полоцкий государственный университет)*

*В статье рассмотрена технология проектирования плановых, пространственных и нивелирных геодезических сетей. Предрасчет точности геодезических сетей имеет важное значение при решении научных задач проектирования с целью создания обоснования для геодезических целей. Первоначально для предрасчета точности геодезических сетей использовались замкнутые формулы, дающие неверные результаты оценки точности положения пунктов до 30 %. С появлением ЭВМ данный предрасчет выполняется по строгим алгоритмам метода наименьших квадратов параметрическим способом уравнивания. С 1992 года в Полоцком государственном университете используется программа OZENKA, позволяющая осуществлять сплошную оценку точности любых плановых геодезических построений: триангуляцию, трилатерацию, полигонометрию и различные линейно-угловые сети. Наряду с этой программой на производстве и в учебном процессе УО «ПГУ» используется программа OZVE, дающая возможность осуществлять оценку точности пространственных геодезических сетей, включая любые пространственные засечки. Эта программа может быть применена на производстве при строительстве уникальных сооружений. Для априорной оценки точности положения пунктов необходимо знать точностные характеристики приборов, а результаты оценки точности будут зависеть от этих характеристик. С помощью простых формул можно решить обратную задачу – найти точность измерений для наперед заданных ошибок положения пунктов. Для этого с разными стандартами измерений выполняется оценка точности планового положения пунктов и по программе INT 1 осуществляется вычисление интерполированных значений этих стандартов.*

**Введение.** В настоящее время проектирование геодезических сетей выполняется с применением вычислительной техники. В программном обеспечении (ПО) обычно реализуют параметрический способ уравнивания с вычислением обратной весовой матрицы *Q*, с помощью которой находят ошибки положения пунктов (*М*). Программа OZENKA, составленная в 1992 году, выполняет оценку точности плановых геодезических сетей. Одновременно с этим для оценки качества построения сетей используется относительная обусловленность Ψ, вычисляемая по формуле [1 – 4]:

$$
\Psi = \alpha K^{\beta} \tag{1}
$$

где *K* – количество определяемых пунктов; α и β – коэффициенты, определяемые по программе INT1 с оценкой точности этих коэффициентов по методу наименьших квадратов.

Для анализа точности любых пространственных сетей в 1993 году была составлена программа OZVE. В 2008 году разработана программа OZNIWA, позволяющая анализировать точность любых нивелирных и спутниковых GPS-сетей. Все расчеты в представленной статье выполнены с помощью этих программ, хотя можно использовать и другое ПО, например CREDO\_DIALOG.

Рассмотрим вопросы применения **программы OZENKA**, технология применения которой заключается в следующем.

## **1. Оценка точности триангуляции**

В таблице 1 даны следующие величины: варианты, характеризующие точность измерения углов  $\sigma_8$ и *М* – ошибка планового положения, которая может быть выражена в миллиметрах, сантиметрах или в метрах.

Вместо формулы (1) используется равенство [5]:

$$
\sigma_{\rm B}^{\rm u} = \alpha M^{\rm \beta}.
$$
 (2)

Расчеты по формулам (1) и (2) выполняются одной и той же программой INT1. При этом величины *М* и σ предназначены для конкретного числа интерполяционных точек (в нашем случае количество таких точек равно 10).

Значение σ<sub>β</sub>, σ<sub>S</sub> и *M* для сети полигонометрии

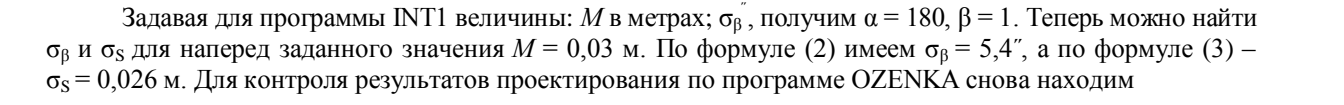

$$
M_{\sigma_{\beta}=5,4^{\circ};\sigma_{S}=0,026\,\mathrm{m}}=0,031\,\mathrm{m}.
$$

Аналогичные расчеты выполним для **программы OZVE** (обработка пространственных геодезических сетей):

#### **1. Линейная пространственная засечка**

В таблице 3 представлены данные для проектирования пространственной линейной засечки.

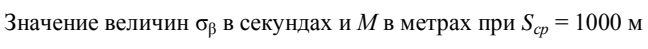

Таблица 1

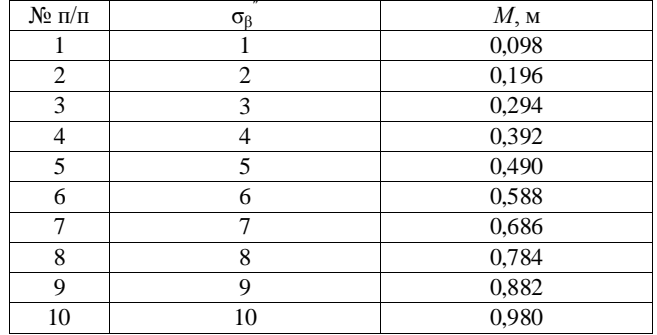

По данным таблицы 1 получено: α = 10,2; β = 1. Теперь можно узнать необходимую точность измерения углов для конкретного значения ошибки планового положения пункта *М* в наиболее слабом месте.  $3$ ная α, *M*, β, при *M* = 0,3 м получим:  $\sigma$ <sub>β</sub> = 10,2 $\cdot$ 0,3 = 3,06 <sup>″</sup>.

Для проверки правильности нахождения  $\sigma_{\beta}$  обращаемся к программе OZENKA и для наиболее слабого места находим

$$
M_{\sigma_{\beta}=3,06}=0,30
$$
 M.

## **2. Оценка точности полигонометрии**

Здесь участвуют как угловые, так и линейные измерения, поэтому технология проектирования несколько усложняется: будем задавать  $\sigma_\beta$  и вычислять  $\sigma_S$  по известной формуле:

$$
\sigma_s = \frac{S \cdot \sigma_\beta}{\rho} \tag{3}
$$

В таблице 2 приведены величины σ<sub>β</sub>, σ<sub>S</sub> и *М* для сети полигонометрии со средней стороной 1000 м.

#### Таблица 2

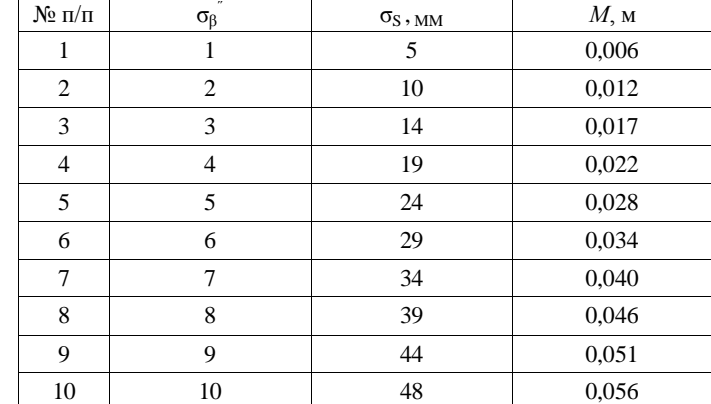

Таблица 3

Проектирование пространственной линейной засечки

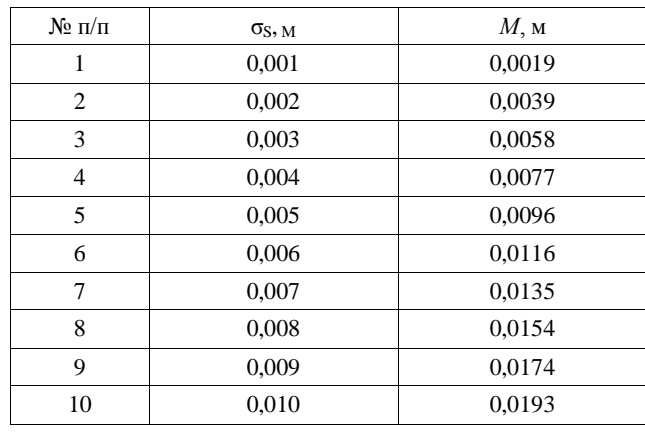

3 ная *M* в метрах и σ<sub>s</sub>, по программе INT1 имеем:  $\alpha = 0.516$ ;  $\beta = 1.0$ . По формуле

$$
\sigma_{S,i} = \sigma M^{\beta}.
$$
 (4)

Для проектного значения  $M = 0.01$  м, величина  $\sigma_s = 0.00516$  м. Для контроля обратимся к программе OZVE и вычислим

 $M_{\sigma_s = 0,00516 \text{ m}} = 0,0099 \text{ m},$ 

что и требовалось получить по результатам проектирования.

**2. Пространственная засечка по вертикальным углам**

Данные для проектирования пространственной засечки по вертикальным углам υ представлены в таблице 4.

#### Таблица 4

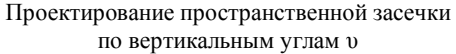

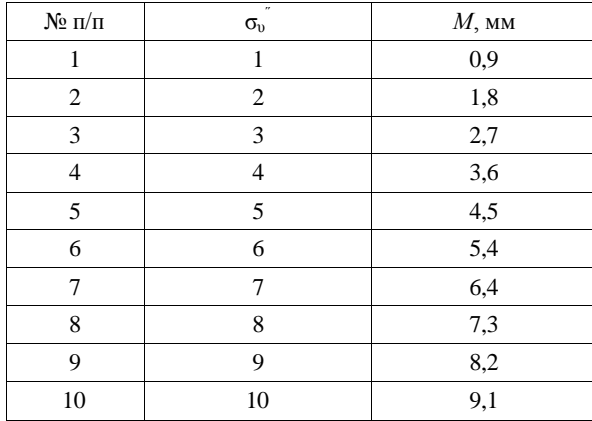

Зная величины *M* и  $\sigma_v$ , вместо формул (2) и (4) используем равенство:

$$
\sigma_{\rm o} = \alpha M^{\beta}.\tag{5}
$$

По программе INT1 получено:  $\alpha = 1,12$ ;  $\beta = 1$ . Теперь легко получить величину σ<sub>υ</sub>. Для  $M = 5$  мм значение  $\sigma_v = 5.6$ <sup>"</sup>. Для контроля по программе OZVE имеем

$$
M_{\sigma_{n}=5,6} = 5,1 \text{ mm}
$$
,

что подтверждает правильность нахождения коэффициентов α и β.

**3. Пространственная геодезическая сеть с использованием 8 измерений** (двух горизонтальных углов β, четырех вертикальных углов υ и двух наклонных дальностей *S*).

При вычислении величины  $M$ , показанной в таблице 5, для вычисления  $\sigma_S$  мы использовали формулу (3) при *S* = 1000 м. По программе INT1 получено α = 47, β = 1, зная которые, по формуле (2) для  $M = 0,100$  м получим:  $\sigma_{\beta} = 4,7$ ";  $\sigma_{\beta} = 0,023$  м;  $\sigma_{\upsilon} = 4,7$ ". по программе OZVE получим  $M = 0,100$  м.

#### Таблица 5

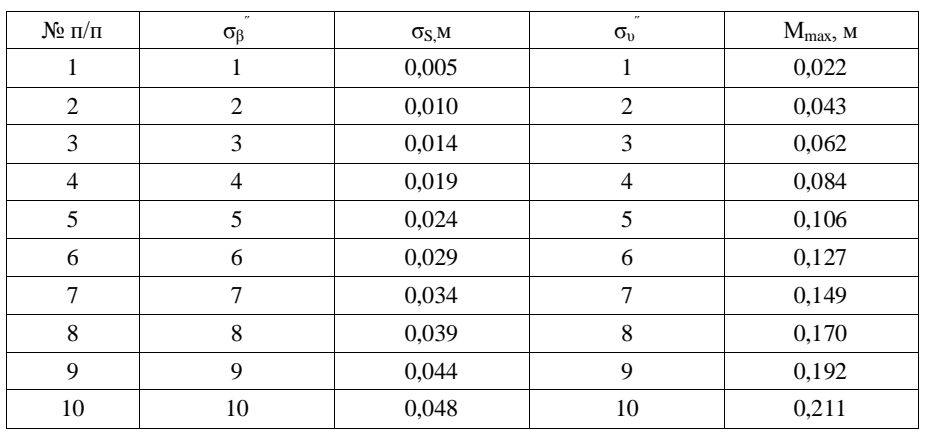

Проектирование пространственной геодезической сети

Заметим, что во всех вышеприведенных примерах коэффициент β = 1. Однако это получилось случайно, доказательством чего служит таблица 6, когда величина  $\sigma_S$  вычислялась не по формуле (3), а назначалась по паспортным данным дальномера.

Таблица 6

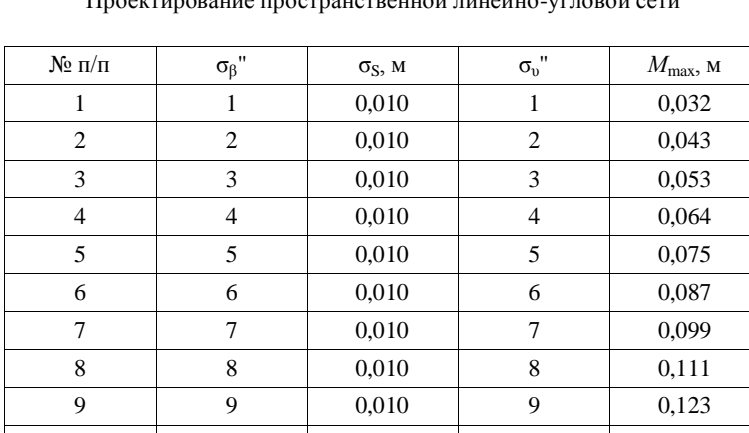

Проектирование пространственной линейно-угловой сети

По программе INT1, задавая *М* и σβ, получим: α = 137; β = 1,3. Теперь по формуле (2) при *М* = 0,1 м

10 10 0,010 10 0,136

$$
\sigma_{\beta} = 137 \cdot 0, 1^{1.3} = 6, 7''.
$$

По программе OZVE при  $\sigma_s = 0.010$  м получим

$$
M_{\sigma_{\beta}=6,7^{\degree};\,\sigma_{\scriptscriptstyle S}=0,010\,\,{\rm m};\,\sigma_{\scriptscriptstyle 0}=6,7^{\degree}}=0,095\,\,{\rm m}.
$$

Выше рассмотрены линейно-угловые сети на плоскости и в пространстве. Для проектирования нивелирных сетей предлагаем пользоваться программой OZNIWA с применением программы INT1 и формулы:

$$
\sigma_h = \alpha M^\beta \,. \tag{6}
$$

Здесь для конкретной нивелирной сети задают точность измерения превышений  $\sigma_h$  и получают величины *Мmax*: для свободной нивелирной сети (опирается на 1 исходный репер); нуль-свободной сети (без исходных пунктов), несвободной сети, когда число исходных пунктов будет 2 и более.

**Заключение.** При проектировании равноточных нивелирных сетей [6] величины  $\alpha = \beta = 1$  и применение программы INT1 не требуется, так как все величины *М* равны между собой для пунктов нивелирования.

## ЛИТЕРАТУРА

- 1. Лапина, А.В. Вычисление и предрасчет точности определения площадей / А.В. Лапина, В.И. Мицкевич // Геодезия и картография. – 1993. – № 8. – С. 50.
- 2. Абу Дака, Имад. Оценка точности пространственных засечек методами нелинейного программирования / Имад Абу Дака, В.И. Мицкевич // Геодезия и картография. – 1994. – № 1. – С. 22 – 24.
- 3. Строк, А.В. Технологический алгоритм предрасчета точности плановых геодезических сетей на персональном компьютере / А.В. Строк // Вестн. Полоц. гос. ун-та. Сер. F. Прикладные науки. – 2007. –  $N<sub>2</sub>$  12. – C. 105 – 113.
- 4. Черкас, Л.А. Исследования логических взаимосвязей между качеством построения засечек и сетей, из них состоящих / Л.А. Черкас, Е.В. Грищенков // Вестн. Полоц. гос. ун-та. Сер. В. Прикладные науки. –  $2006. - N_2$  3. – C. 116 – 120.
- 5. Мицкевич, В.И. Проектирование качественных по построению геодезических сетей и их обработка методами многокритериальной оптимизации в условиях плохо обусловленных систем параметрических уравнений / В.И. Мицкевич, Е.В. Грищенков, В.В. Ялтыхов // Земля Беларуси. – 2008. – № 2. – С.  $41 - 45$ .
- 6. Усов, Д.В. Методика построения равноточных нуль-свободных нивелирных и спутниковых геодезических сетей / Д.В. Усов, О.О. Усова, В.В. Ялтыхов // Земля Беларуси. – 2009. – № 1. – С. 38 – 40.

*Поступила 25.05.2010*

## **TECHNIQUES OF DESIGNING OF GEODETICAL NETWORKS USING SOFTWARE DEVELOPED IN POLOTSK STATE UNIVERSITY**

## *G. GOLOVAN, Е. GRISHCHENKOV, I. SHEVELEV*

*Preliminary computation of precision of geodetic networks plays important role in solution of scientific problems of designing of geodetic networks. Previously closed formulas were used for preliminary computation of precision of geodetic networks. But they perform up to 30 % of invalid results of precision assessment of points locations. Using computers the preliminary computation is conducted using robust algorithms of the least square method using parametric adjustment approach. Software OZENKA carries out total assessment of precision of any plane geodetic measurements: triangulation, trilateration, polygonometry and diverse linear-angular networks. It is used in Polotsk State University from 1992. Software OZVE is also widely used in industry and education in PSU. It performs assessment of precision of space geodetic networks including diverse space intersections. This software can be used for construction of unique structures. For apriori assessment of precision of points it is necessary to know the precision characteristics of instruments and the results of precision assessment depends on these characteristics. Using simple formulas one can solve reversed task – to determine the measurement precision if precision of points locations is set in advance. For that purpose precision assessment of plane position of points applying different standards is conducted and than program INT 1 computes interpolated values of standards.*